# ДОГОВОР

о порядке использования закрепленного за Муниципальным дошкольным образовательным учреждением детский сад компенсирующего вида с приоритетным осуществлением квалифицированной коррекции отклонений в физическом и психическом развитии воспитанников № 9 «Колокольчик»,

муниципального имущества на праве оперативного управления

гор. Канск

## $N<sub>2</sub>$  05 OV

«01» ноября 2007 г.

учреждение «Комитет по управлению Муниципальное муниципальным имуществом г. Канска», именуемый в дальнейшем «Комитет», в лице председателя комитета Черных Галины Николаевны, действующего на основании Положения о комитете, с одной стороны, и Муниципальное дошкольное образовательное учреждение детский сад компенсирующего вида с приоритетным осуществлением квалифицированной коррекции отклонений в физическом и психическом развитии воспитанников № 9 «Колокольчик», именуемое в дальнейшем «Учреждение» в лице заведующего Бондаренко Валентины Николаевны, действующего на основании Устава, зарегистрированного в МИ МНС России № 8 по Красноярскому краю, за ОГРН 1022401360585 от 27.11.2002г с другой стороны, заключили между собой настоящий договор о нижеследующем:

## 1. Предмет договора

- Предметом договора является определение порядка использования движимого  $1.1$ и недвижимого имущества, закрепленного за Учреждением на праве оперативного управления, содержание которого отражено на самостоятельном балансе исполнения бюджета главного распорядителя, получателя средств бюджета Учреждения по состоянию на «01» октября 2007 года.
- Имущество Учреждения, закрепленное за ним на праве оперативного  $1.2$ управления, находится в муниципальной собственности.
- Действие настоящего Договора распространяется также на плоды, продукцию 1.3 и доходы от использования закрепленного за Учреждением на праве оперативного управления имущества, а также на имущество, приобретенное Учреждением по договорам или иным основаниям и учитываемое на отдельном балансе (форма 0503130 по ОКУД).

## 2. Право оперативного управления

- 2.1 Учреждение владеет, пользуется и распоряжается муниципальным имуществом, закрепленным за ним на праве оперативного управления, в определяемых действующим законодательством, пределах целями Й предметом своей деятельности, предусмотренными в уставе Учреждения, назначением имущества и настоящим Договором.
- 2.2 Учреждение не вправе отчуждать или иным способом распоряжаться закрепленным за ним имуществом, и имуществом, приобретенным за счет средств, выделенных ему по смете.
- 2.3. Если в соответствии с учредительными документами Учреждению предоставлено право осуществлять приносящую доходы деятельность, то доходы, полученные от такой деятельности, и приобретенные за счет этих доходов имущество поступают в самостоятельное распоряжение и учитываются на отдельном балансе (форма 0503130 по Учреждения ОКУД).
- $2.4.$ Совершение Учреждением сделок с указанным в пункте 2.3. имуществом происходит при обязательном уведомлении об этом Комитета.
- $2.5.$ Комитет администрации города соответствии  $OT$ имени  $\mathbf{B}$ предоставленными ему полномочиями и в порядке, установленном действующим законодательством Российской Федерации и администрации города Канска, Уставом Учреждения и настоящим Договором реализует права собственника на имущество, закрепленное за Учреждением на праве оперативного управления.

#### Обязательства Учреждения 3.

 $3.1$ Учреждение обязуется в отношении имущества, закрепленного за ним на праве оперативного управления:

- обеспечивать сохранность имущества, возобновление, нормальные условия эксплуатации, капитальный и текущий ремонт;

- отвечать по своим обязательствам перед любыми юридическими и физическими лицами только находящимися в его распоряжении денежными средствами;

- ежегодно представлять в Комитет полную и достоверную информацию о находящемся на балансе Учреждения имуществе;

- своевременно уведомлять Комитет о наложении ареста на имущество, принадлежащее Учреждению, совершении с ним иных действий судебными приставами, судом или иными органами.

Учреждение обязуется представлять Комитету:  $3.2.$ 

- данные о финансово-хозяйственной деятельности (по форме № 0503130 и № 0503121 по ОКУД) за 1 полугодие и год;

- ежегодно представлять перечень объектов недвижимости, транспортных средств, машин и оборудования, объектов инженерной инфраструктуры, учитываемых на балансе по состоянию на 1 января и на 1 июля;

- ежегодно к 1 декабря представлять акты результатов инвентаризации всего имущества и протоколы рассмотрения результатов муниципального инвентаризации;

- ежеквартально до 10-го числа следующего за отчетным месяца информацию о приобретенных основных средствах стоимостью свыше 10000 рублей по утвержденным формам.

## 4. Изъятие и принудительное отчуждение имущества Учреждения

Комитет вправе изъять закрепленное за Учреждением излишнее  $4.1.$  $\mathbf{M}$ неиспользуемое, либо используемое не по назначению имущество и распоряжаться им по своему усмотрению.

## 5. Прочие условия

- 5.1 Учреждение не вправе совершать сделки, противоречащие условиям настоящего Договора. Нарушение условий Договора от имени Учреждения является основанием для их признания недействительными.
- 5.2. Не подлежат возмещению Учреждению:

- любые убытки, понесенные Учреждением при изъятии имущества, закрепленного за ним на праве оперативного управления, в случаях,  $4.1$ настоящего договора (кроме предусмотренных ПУНКТОМ предусмотренных соглашением сторон);

- любые произведенные за счет средств Учреждения улучшения имущества закрепленного за ним на праве оперативного управления.

5.3. Учреждение вправе производить списание, реализацию и безвозмездную передачу муниципальным учреждениям, имущества, закрепленного за ним на праве оперативного управления, стоимость которого не превышает 10000 (десять тысяч) рублей.

## 6. Ответственность сторон

6.1 Ответственность сторон за ненадлежащее исполнение условий настоящего договора устанавливается согласно действующего в РФ законодательства.

## 7. Срок действия, изменения и прекращения договора

- Настоящий договор вступает в силу со дня его подписания в Комитете.  $7.1.$
- $7.2.$ Договор заключен на неопределенный срок.
- Условия настоящего Договора могут быть в соответствии с Гражданским  $7.3.$ Кодексом изменены по соглашению сторон, если эти изменения не влекут за собой ущерба правам и законным интересам третьих лиц, а также и в других случаях, предусмотренных законодательством Российской Федерации, Красноярского края, правовыми актами городского Совета и администрации города.
- Внесение изменений и дополнений в настоящий Договор оформляется  $7.4.$ дополнительным соглашением. Предложения одной из сторон должны быть рассмотрены другой стороной в течение 10 дней со дня получения соответствующего предложения.
- Договор составлен в двух экземплярах, имеющих одинаковую юридическую  $7.5.$ силу, по одному для каждой стороны.
- Споры, возникающие при исполнении договора, рассматриваются  $\overline{B}$ 7.6. соответствии с настоящим законодательством.
- Взаимоотношение сторон, не урегулированные настоящим договором,  $7.7.$ регламентируются действующим законодательством РФ.

Приложения, составляющие неотъемлемую часть настоящего Договора и составленные на дату, указанную в п.1.1 Договора:

- баланс исполнения бюджета Учреждения;

- структура основных средств (приложение № 1);

- перечень зданий и сооружений, учитываемых на балансе Учреждения (приложение № 2).

- перечень машин и оборудования, учитываемых в балансе Учреждения (приложение № 5).

## Адреса и реквизиты сторон:

#### Комитет:

МУ «Комитет по управлению муниципальным имуществом г. Канска» 663600 Красноярский край, г. Канск, мкр-н 4-й Центральный, 22,

> тел. 2-19-30, 2-19-20; р\счет 40204810800000000763 в ГРКЦ ГУ Банка России по Красноярскому краю г. Красноярск БИК 040407001 ИНН\КПП 2450002594\245001001 OKIIO 21926894 OFPH 1022401363324

#### Учреждение:

образовательное учреждение детский сад Муниципальное дошкольное компенсирующего вида с приоритетным осуществлением квалифицированной коррекции отклонений в физическом и психическом развитии воспитанников № 9 «Колокольчик»,

663606, Красноярский край, г. Канск, пос. Ремзавода, д.20 тел. 6-61-38 ИНН 2450013148 КПП 245001001 OFPH 1022401360585

Подписи сторон:

От Комитета: От Учреждения: Г.Н.Черных В.Н.Бондаренко M.II.  $M.H$ 

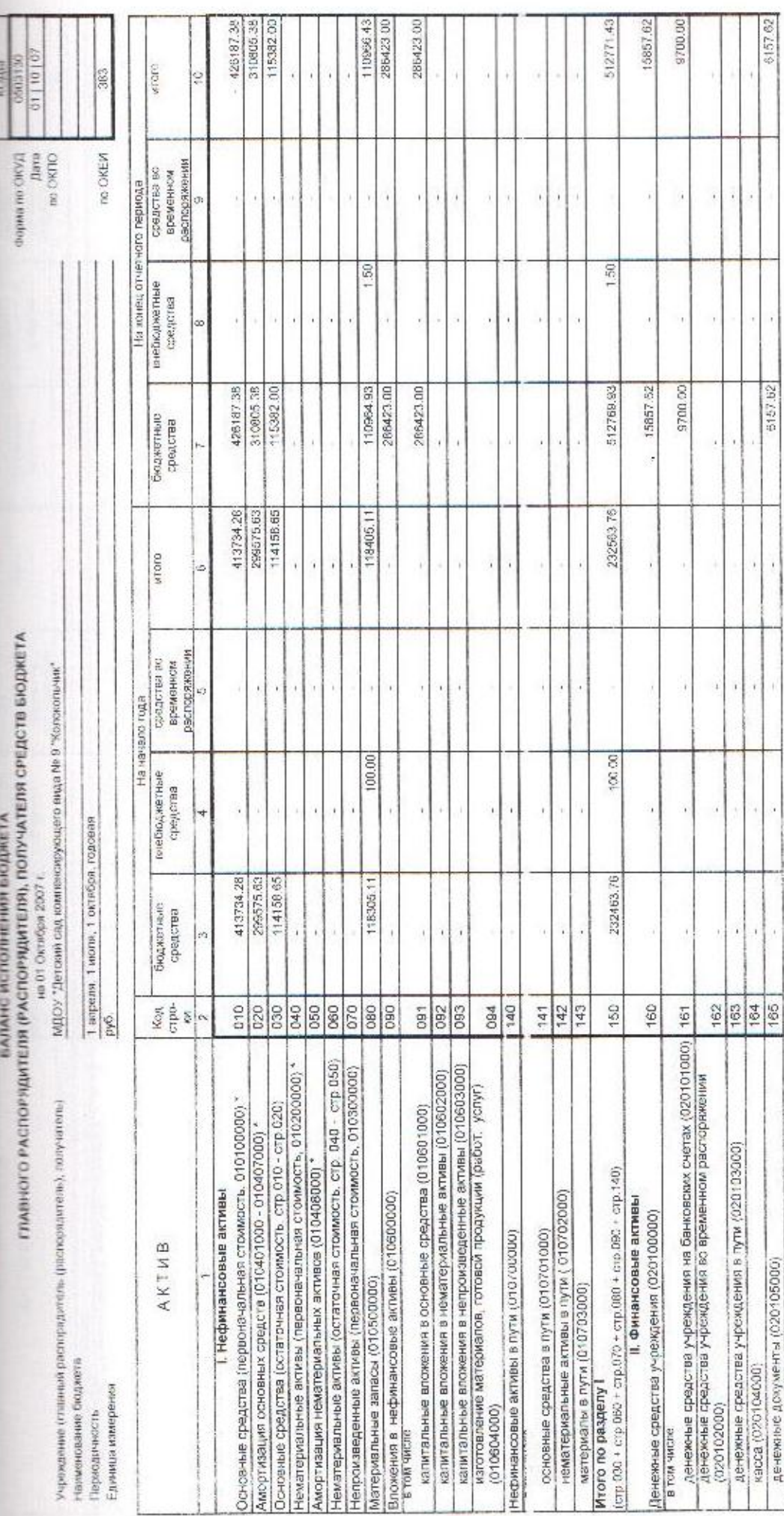

 $\tilde{\eta}$ 

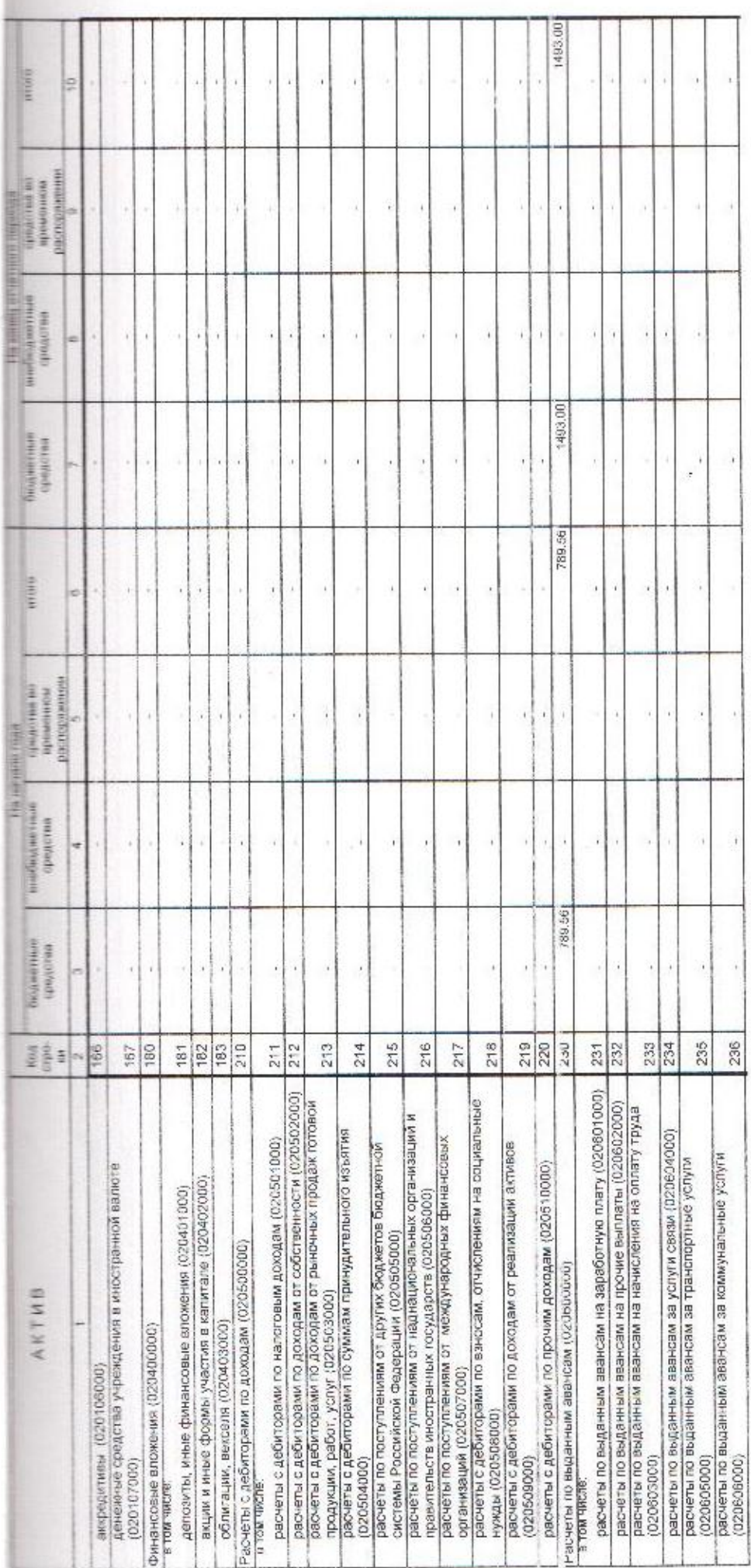

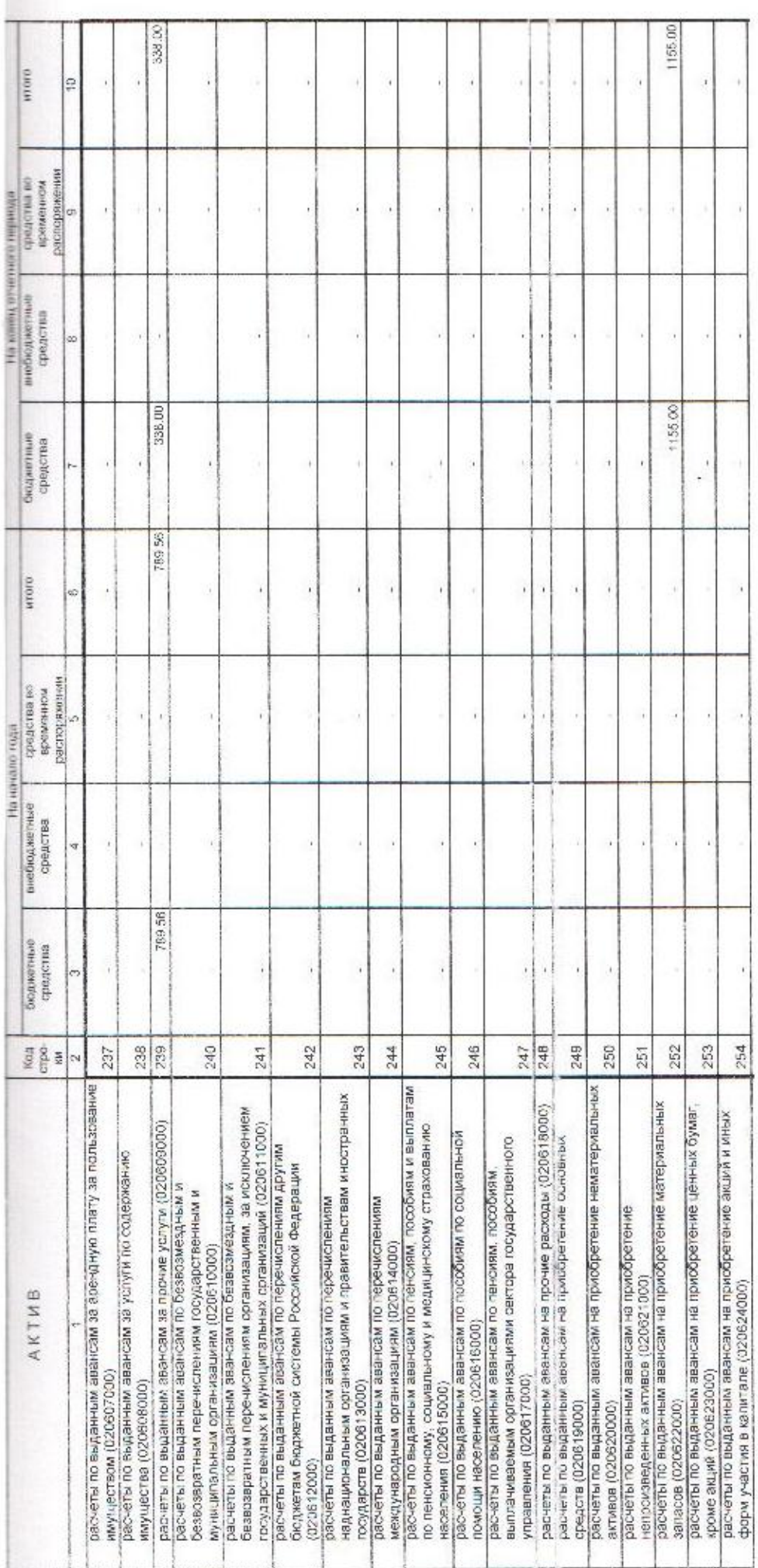

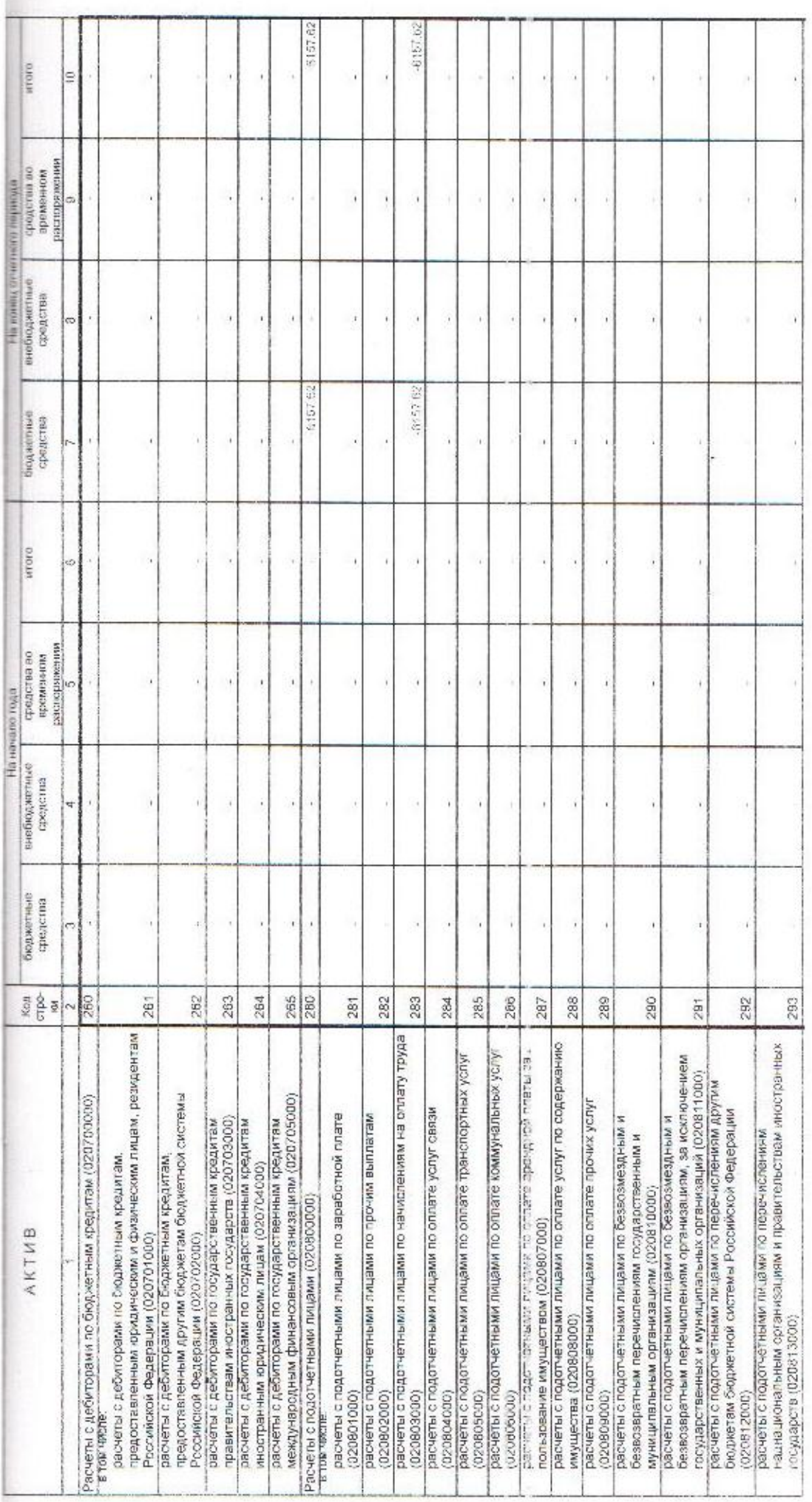

 $-3.8 - 1$ 

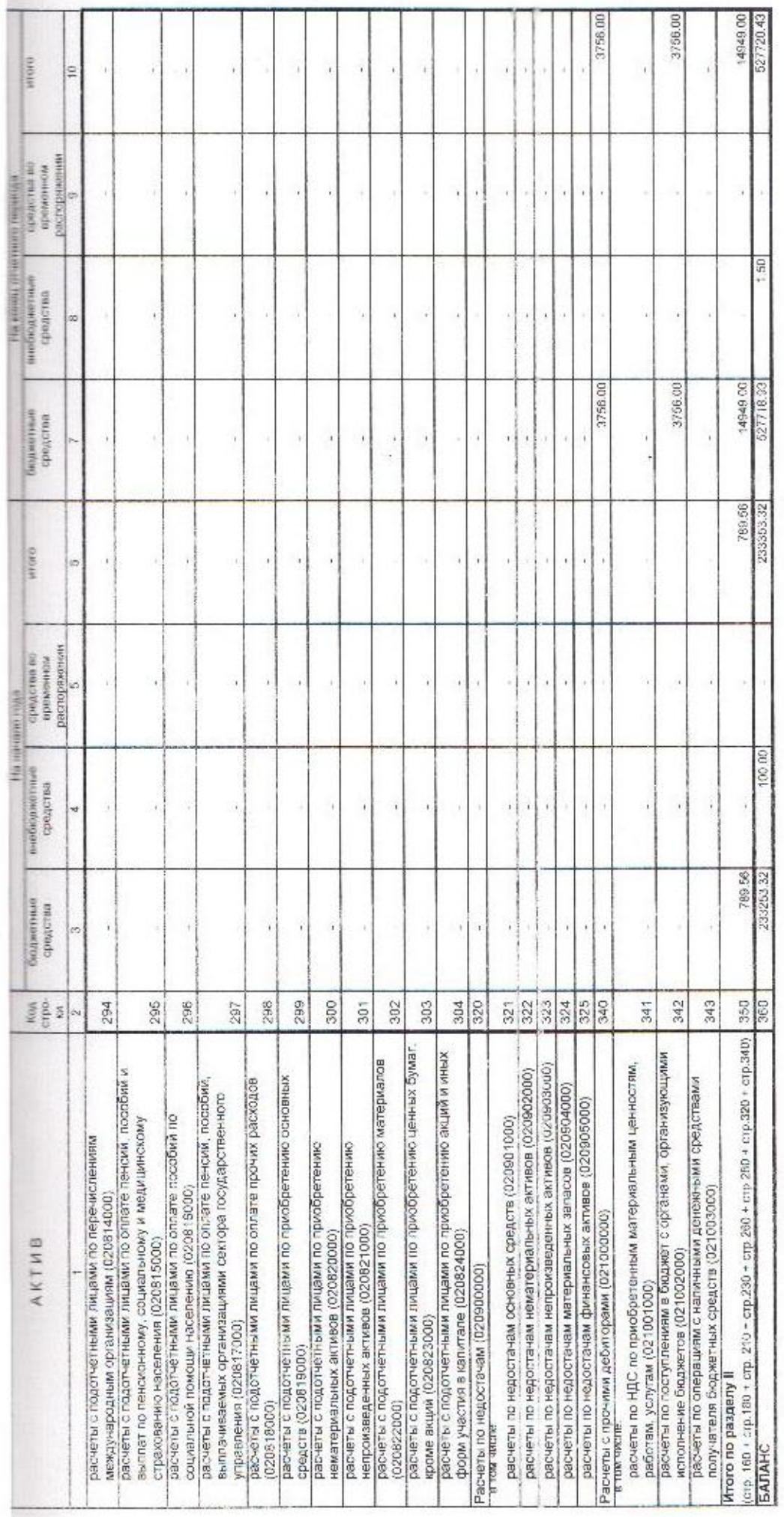

 $\hat{\epsilon}$ 

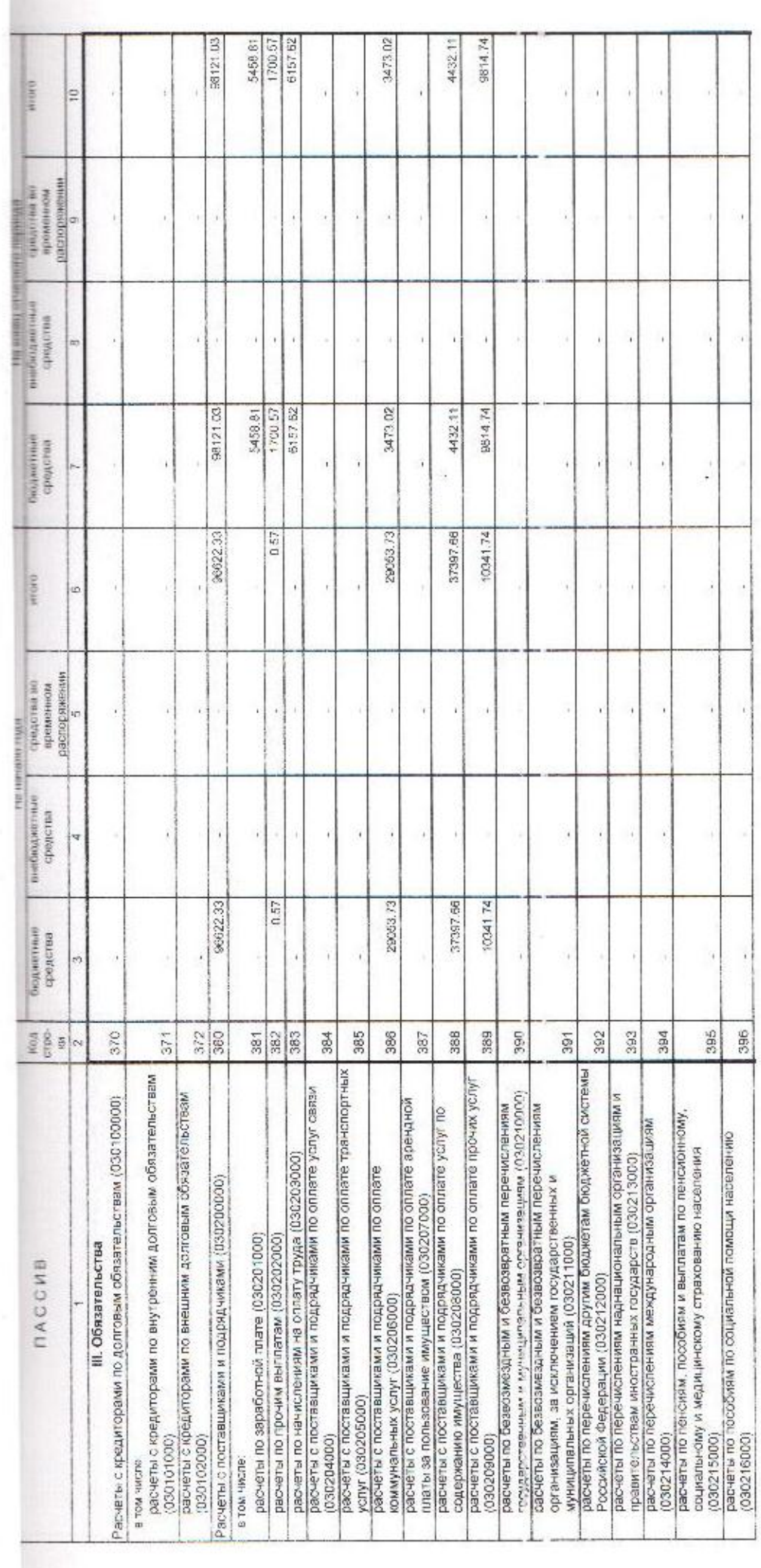

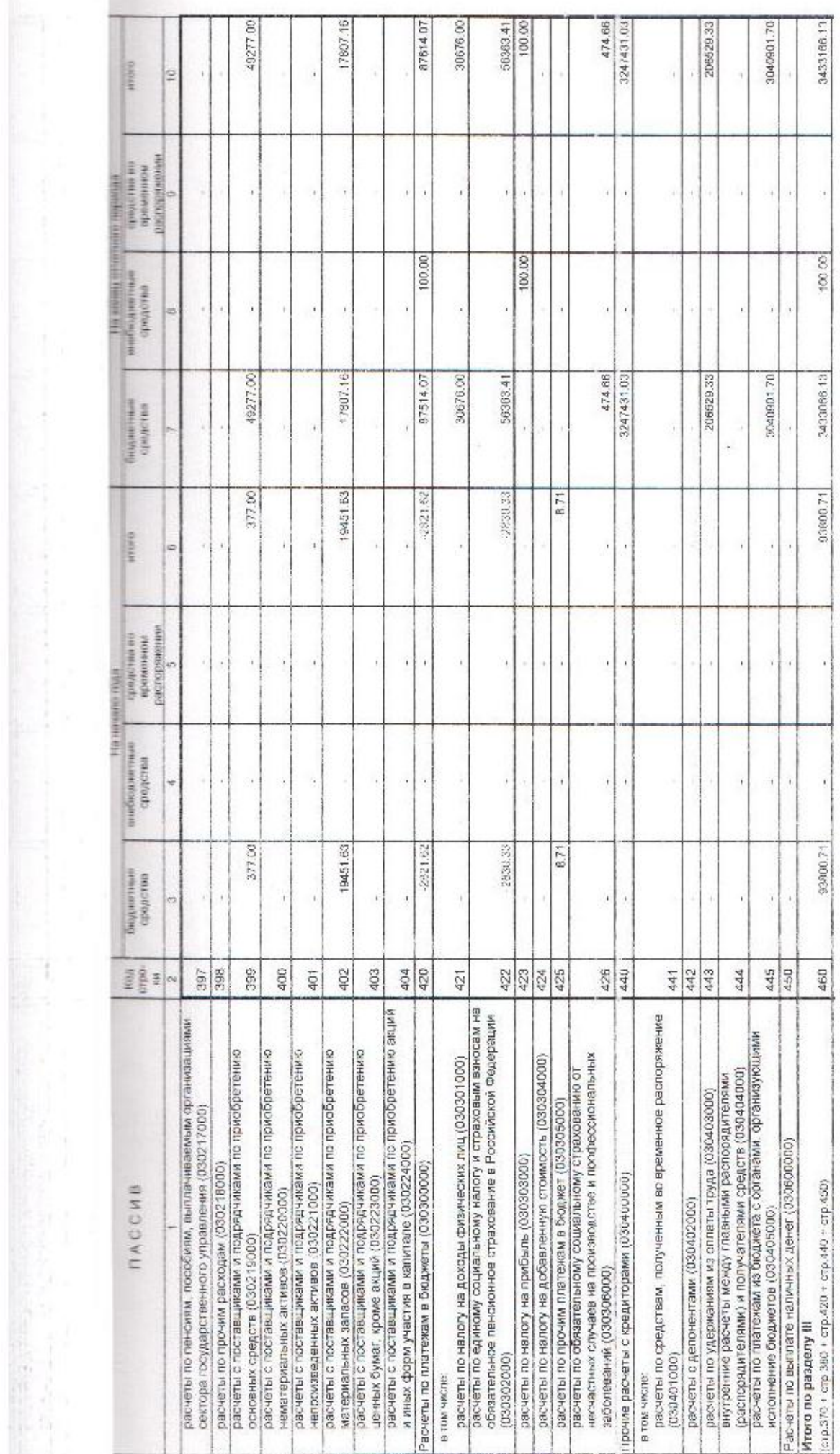

Contractor of the Contractor

 $\sum_{i=1}^n \alpha_i \leq \sum_{i=1}^n \alpha_i$ 

Ŷ

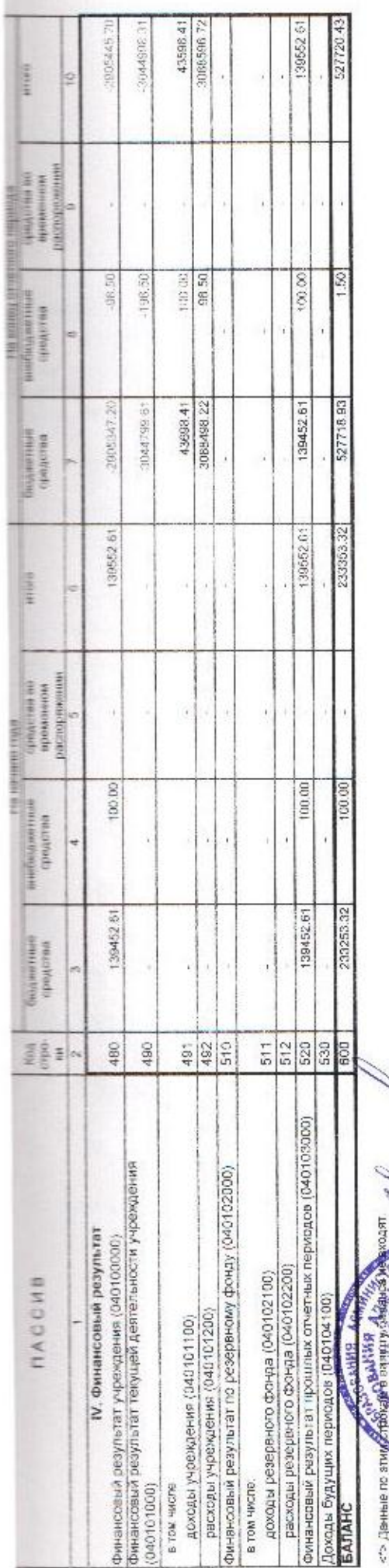

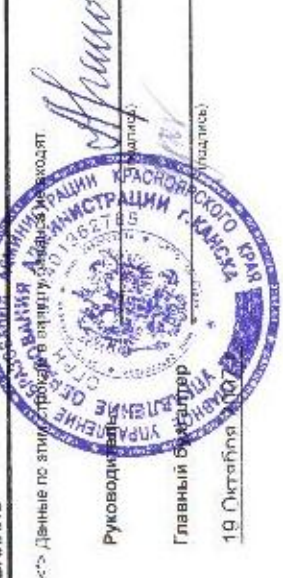

A.R. FIAHOB

(рассифровка подлиси)

JLA, HEMOBA<br>(pacuatpona notamos)

## ПРИЛОЖЕНИЕ №1

к договору о порядке использования закрепленного за муниципальным учреждением муниципального имущества на праве оперативного управления

No 0604 OT W/ Wrecept 2007 T.

## униципальное догикоронне бородательное усредня gement одозовательное усредение дет

r воли финурование учреждения, структурного подразделения администрации сексоль

тыс.руб. No Остаточная Наименование Балансовая  $\Pi/\Pi$ стоимость стоимость 1 Здания, сооружения производственного назначения  $129998 - 47$  $33771 - 95$  $\overline{2}$ Объекты социально-бытового назначения 3 Машины и оборудование  $164316 - 48$  $23364.05$  $\ddot{4}$ Транспортные средства 5 Инструменты, производственный И хозяйственный инвентарь и другие виды  $8246.$  $131872 - 43$ основных средств ИТОГО по разделу 1:  $426187 - 38$  $115382 -$ 

#### Кроме того:

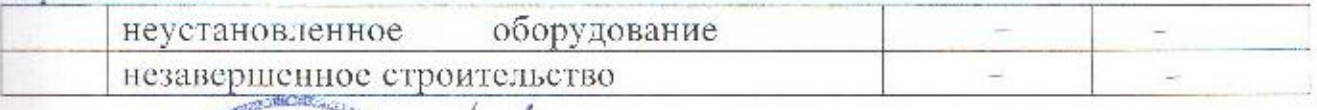

A. D. Tranche Руководи Главный **BLEAK** Unounce mitor

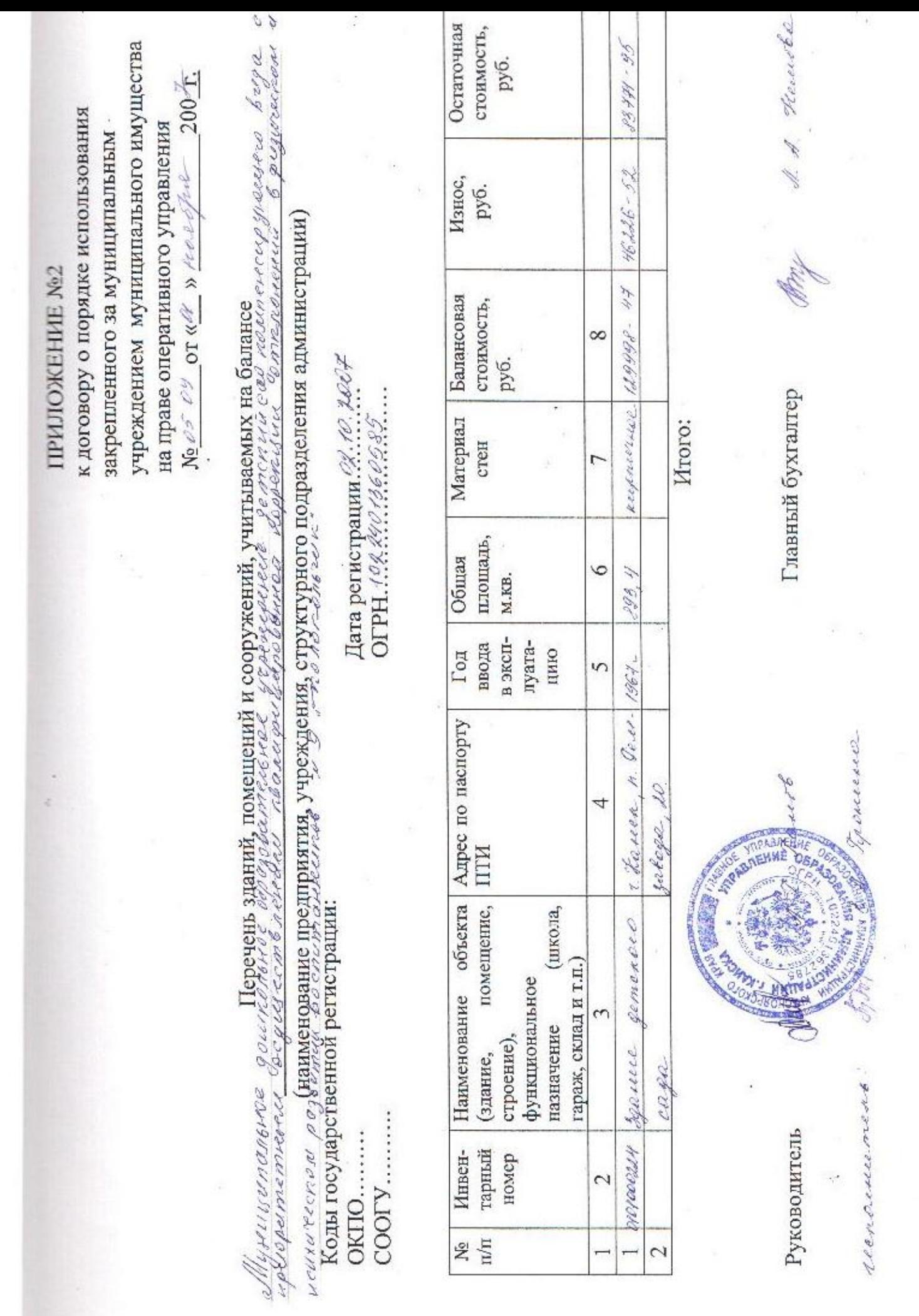

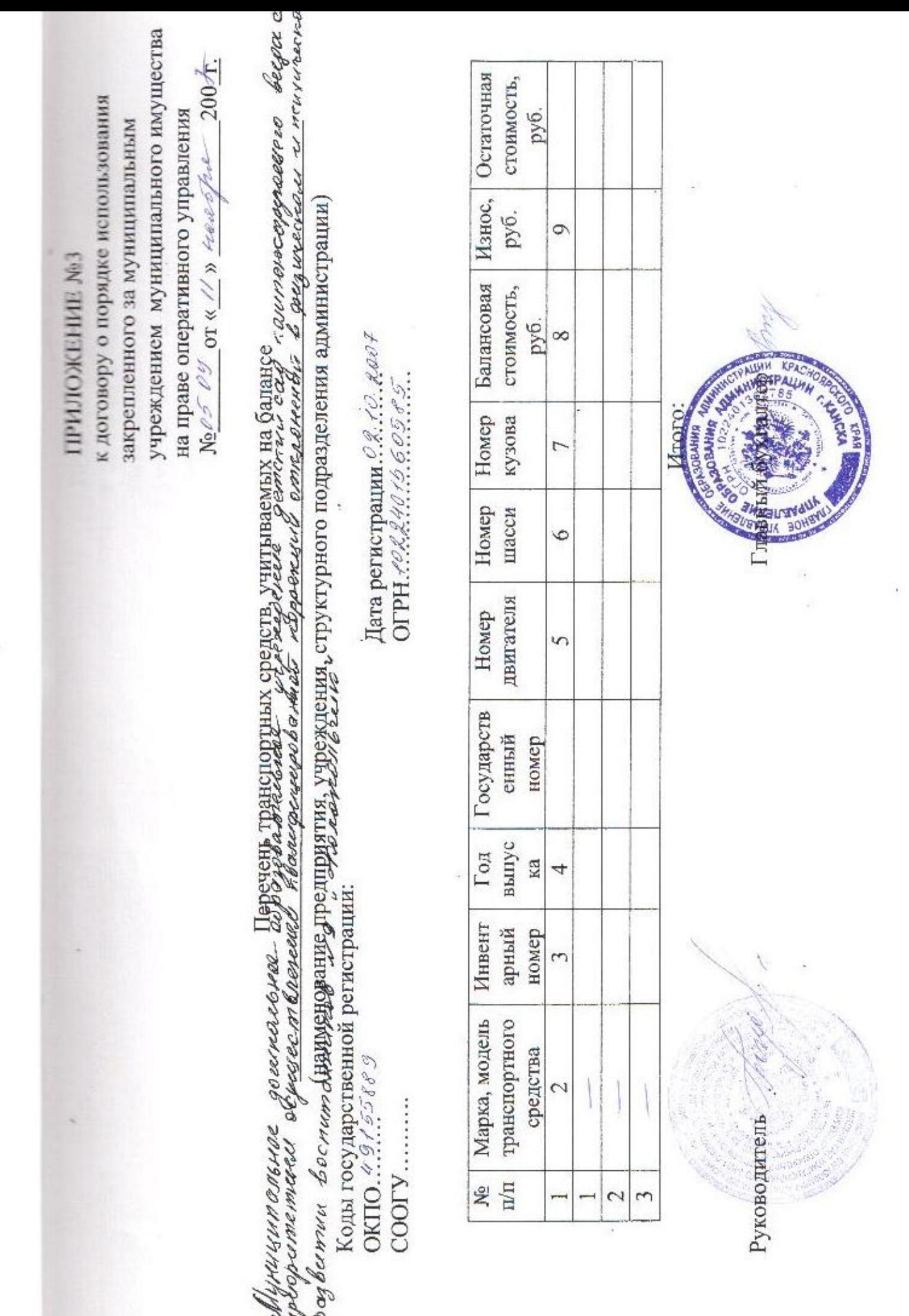

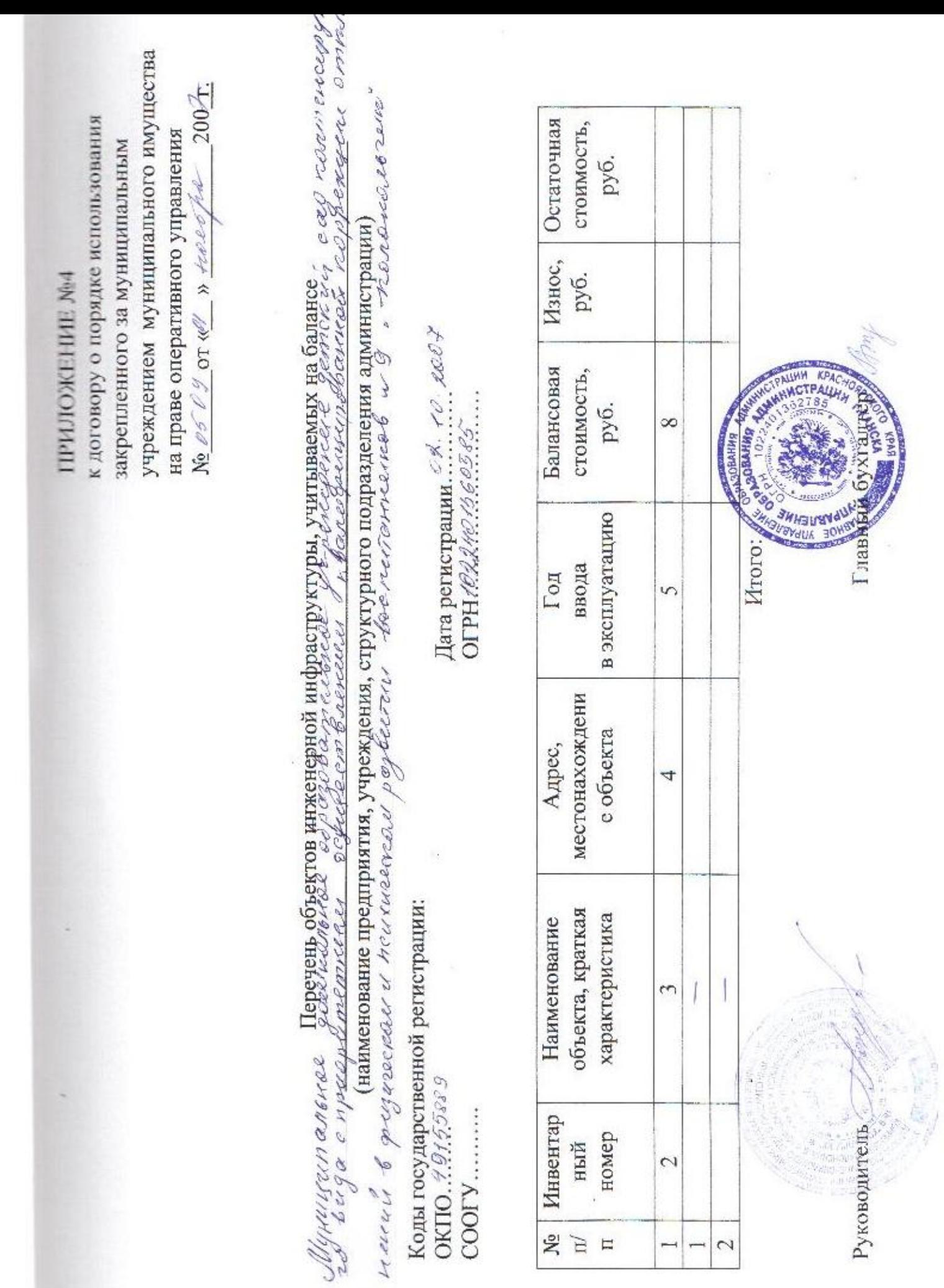

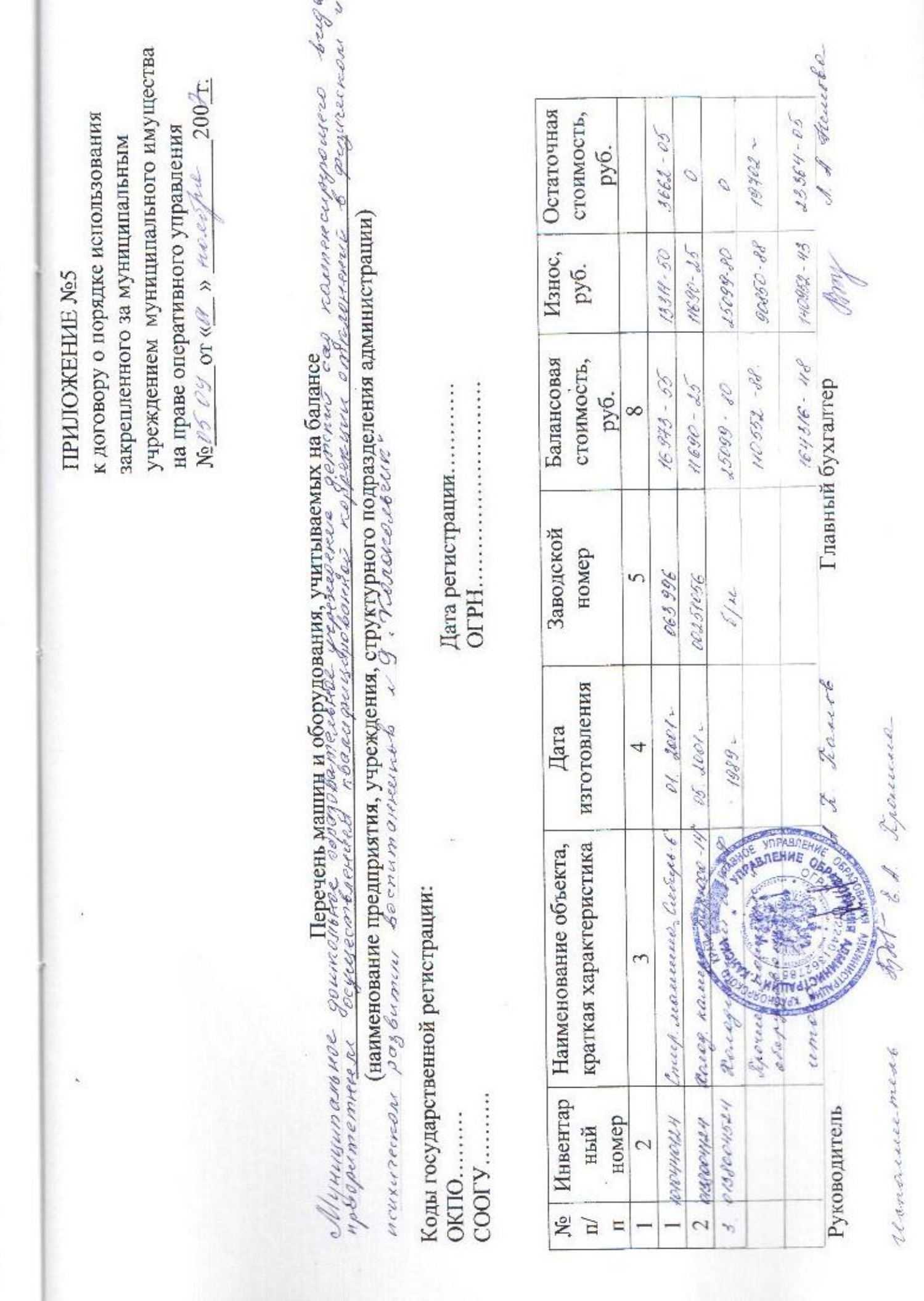

**SERVICE AND RE** でんしいの  $\omega$